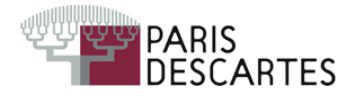

## Introduction aux probabilités - Licence MIA Contrôle continu du 19/12/2007- Durée : 1 heure

Les documents ne sont pas autorisés. Tous les codes demandés devront être écrits très soigneusement afin que chaque caractère soit lisible.

Exercice 1 On donne la fonction R suivante :

```
binomneg \leq function(n,p)
{
   S \leftarrow 0F < -0while(S<n)
   \left\{ \right\}X \leftarrow runif(1)if(X<=p)S \leftarrow S+1else
        E <- E+1}
  E
}
```
- 1. Expliquer ce que simule cette fonction (donner le lien avec une série d'expériences de Bernoulli).
- 2. La loi ainsi modélisée est la loi binomiale négative de paramètres  $n$  et  $p$ . Cette loi est en fait prédéfinie en  $R$  (cf. tableau joint). Donner la commande exacte de  $R$  équivalente à l'appel binomneg(10,0.2).

Exercice 2 Pour calculer une valeur approchée du nombre  $\pi$ , on peut utiliser la méthode suivante (méthode de Monte-Carlo) :

- 1. On tire au hasard n réels  $X_k$  et n réels  $Y_k$  indépendants de loi uniforme sur [0, 1].
- 2. On compte le nombre  $N$  de points de coordonnées  $(X_k, Y_k)$  qui appartiennent au disque de centre  $(0, 0)$  et de rayon 1, c'est-à-dire tels que  $X_k^2 + Y_k^2 \le 1$ .
- 3. Le nombre  $N/n$  donne une approximation de l'aire du quart de disque de rayon 1 (voir figure) qui est égale à  $\pi/4$ .

 $(1,1)$  $(0.0)$ 

Ecrire dans le langage R une fonction approxpi à un argument  $n$  qui renvoie la valeur approchée de  $\pi$  obtenue par cette méthode. Expliquer chaque étape du code.

Exercice 3 On lance 5 dés, puis on relance ceux qui n'ont pas fait 6, et ainsi de suite jusqu'à ce que les 5 dés fassent 6. Ecrire, en expliquant chaque étape, une fonction  $R$  sans argument qui simule cette expérience, affiche les 5 dés obtenus après chaque lancer, et le nombre de lancers total. Par exemple un appel à cette fonction pourrait renvoyer :

## Annexe

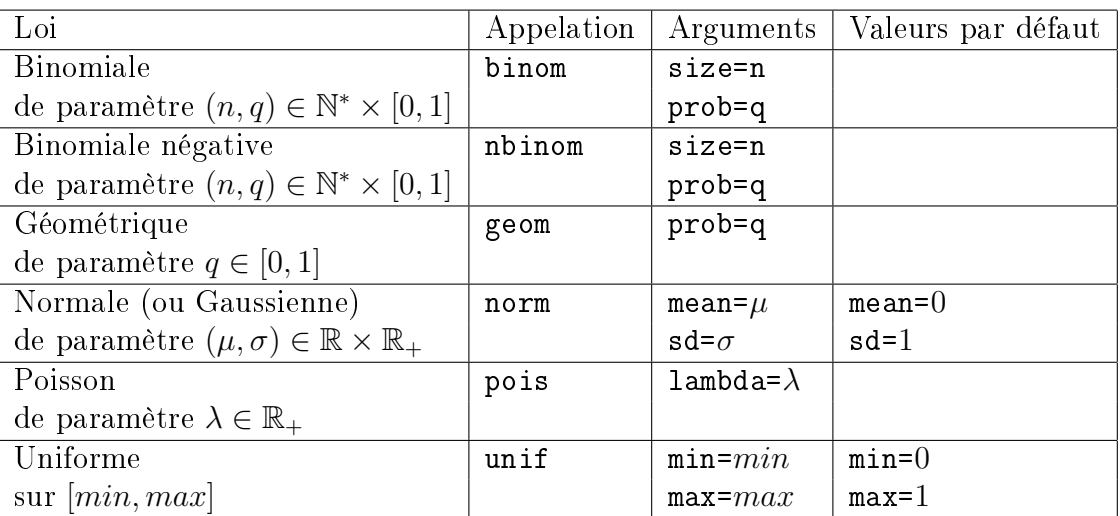